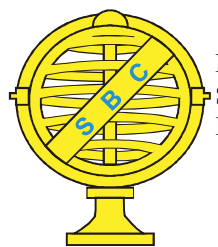

Revista Brasileira de Cartografia (2017), Nº 69/7: 1411-1425 Sociedade Brasileira de Cartografia, Geodésia, Fotogrametria e Sensoriamento Remoto ISSN: 1808-0936

# ESTIMATIVA DE ÁREA NO SISTEMA GEODÉSICO LOCAL PARA PARCELAS RURAIS COM CÁLCULO DE ÁREA REFERENCIADO AO SISTEMA UTM

Area Estimation in the Local Geodetic System for Land Parcels with Area Calculation Referenced to the UTM System

## Carlos Roberto Borges Júnior<sup>1</sup>, Jorge Luís Silva Brito<sup>2</sup> & Marcio Augusto Reolon Schmidt<sup>3</sup>

<sup>1</sup>Universidade Federal de Uberlândia – UFU Campus Monte Carmelo - Instituto de Geografia Rodovia LMG 746 km 1 s/n - CEP: 38500-000 - Monte Carmelo/MG - Brasil carlosroberto@ufu.br

> ²Universidade Federal de Uberlândia – UFU Campus Santa Mônica / Instituto de Geografia Caixa Postal 593 - CEP: 38400-902 - Uberlândia/MG - Brasil jbrito@ufu.br

#### ³Universidade Federal de Uberlândia – UFU Campus Santa Mônica / Faculdade de Engenharia Civil

Av. João Naves de Ávila, 2121, Campus Santa Mônica - Bloco 1Y - CEP: 38400-902 - Uberlândia/MG - Brasil marcio.schmidt@ufu.br

> Recebido em 21 de Fevereiro, 2017/ Aceito em 24 de Agosto, 2017 Received on February 21, 2017/ Accepted on August 24, 2017

## RESUMO

O cadastro técnico imobiliário no meio rural foi informatizado no Brasil, em âmbito federal, com a publicação do Decreto 4.449/2002, o qual regulamentou o georreferenciamento de imóveis rurais e definiu os prazos para recepção de dados geoespaciais pelo Instituto Nacional de Colonização e Reforma Agrária (INCRA). Este órgão é responsável pela garantia da não sobreposição entre poligonais representativas dos limites oriundos de memoriais descritivos, a partir da gestão dos dados por meio de Sistemas de Informações Geográficas (SIG). Ressalta-se que ao longo de dez anos o INCRA validou peças técnicas contendo valores relativos ao cálculo de área da parcela rural, a partir do sistema Universal Transversa de Mercator (UTM). No entanto, com a informatização da recepção dos dados geoespaciais, através do Sistema de Gestão Fundiária (SIGEF) em 2013, as peças técnicas passaram a ser certificadas com referência ao Sistema Geodésico Local (SGL), dando maior precisão ao valor numérico da área. Porém, devido ao grande número de poligonais certificadas até o início da vigência do SIGEF e a ausência de legislação que obrigue a conversão entre sistemas de projeção, não houve a atualização nos valores de área, tanto pelo INCRA quanto pelos Cartórios de Registro de Imóveis. Dessa forma, este trabalho teve como objetivo, definir uma equação matemática simplificada para estimar o valor da área de uma parcela rural transladada ao SGL. Uma vez que haja valor significativo na diferença entre a área estimada no SGL e a área certificada no sistema UTM, o presente estudo servirá como ferramenta de decisão para solicitar ao INCRA, a emissão de uma nova certificação para uma determinada parcela rural. As diferenças nos valores de áreas em porcentagem, entre o SGL e o sistema UTM, se descreveram em formato parabólico no sentido longitudinal

de um fuso do sistema UTM, apresentando linha de tendência para um polinômio de 2º grau, com coeficiente de correlação (R²) de 0,987. Constatou-se que a equação estimada apresenta precisão absoluta, entre as parcelas testadas, de 0,7 a 2,1 m² por hectare, com probabilidade de 95,4% ou 2 desvios-padrão para uma distribuição normal, superando a proporção do erro médio quadrático por unidade de medida de área, somente em parcelas testadas com área superior a 291,6197 hectares.

Palavras-chave: Georreferenciamento, Sistema Geodésico Local, Sistema de Gestão Fundiária.

## ABSTRACT

The digital cadastre of land parcels have been adopted by Brazil, at federal level through Decree 4449/2002, which has established the georeferencing of rural properties rules and the National Institute for Colonization and Agrarian Reform (Instituto Nacional de Colonização e Reforma Agrária - INCRA) geospatial data reception deadlines. INCRA has primary responsibility to ensure no overlap occurrence between parcels with limits registered at Legal Descriptions, based on Geographic Information System data management. During a period of ten years, INCRA has validated technical parts containing values related to the area calculation of land parcel, from the Universal Transversa de Mercator (UTM) System. However, due to the geospatial data reception computerization, through the Land Management System (Sistema de Gestão Fundiária - SIGEF) in 2013, the technical parts started to be certified referencing the Local Geodetic System (SGL), gathering precision to the area numerical value. However, the large number of certified parcels until the begin of the SIGEF availability together with the lack of legislation requiring the conversion among projection systems, prevented the area values update, by both, INCRA and the Land Registry. Therefore, this work aims to define a simplified mathematical equation to estimate the area value of a land parcel translated to SGL. Once there is significant difference between the value of an estimated area at the SGL and the certificated area value at the UTM system, this study will serve as a tool for decision making in order to support a request an issue of a new certification, for a specific land parcel, with the INCRA. The differences in the area values in percentage, between the SGL and the UTM system were described in parabolic format in the longitudinal direction of a UTM system zone, in order to show trend line for a second-degree polynomial, with correlation coefficient  $(R<sup>2</sup>)$  of 0.987. It was found that the estimated equation show absolute precision between the parcels tested of between 0,7 and 2,1 m² per hectare, with probability of 95,4% or 2 standard deviation for a normal distribution, such equation superseded the proportion of the mean squared error per unit of area measure, only for parcels tested containing area value greater than 291,6197 hectares.

Keywords: Georeferencing, Local Geodetic System, Land Management System.

#### 1.INTRODUÇÃO

Segundo tradução adaptada por Hasenack (2013), a Federação Internacional de Geômetras (FIG, 1995) define o cadastro como um sistema de informações de um território, usando como unidade a parcela territorial, baseada na sua descrição geométrica ligada a informações de interesse legal, fiscal, de gestão pública do território, imobiliárias, ambientais, dentre outras.

Em se tratando do cadastro técnico voltado para o meio imobiliário rural brasileiro, Marra et al. (2015) frisam que uma base de dados estruturada garantirá a gestão das terras públicas mais eficiente; o planejamento e desenvolvimento da terra; o aumento da produção agrícola, pecuária e extrativista; a taxação e avaliação justa de terras; resolução de disputas territoriais; implementações de infraestrutura; a identificação de responsáveis por irregularidades ambientais, bem como, a segurança das áreas de posse, ainda

predominantemente na região norte do país, e da equidade no acesso à terra, seja para as pessoas de um modo geral, comunidades tradicionais ou populações em situações de insegurança alimentar.

No Brasil, o cadastro técnico imobiliário no meio rural foi implementado, em âmbito federal, a partir das publicações da Lei 10.267, de 28 de agosto de 2001 e do Decreto 4.449, de 30 de outubro de 2002. Dentre outros dispositivos, a Lei 10.267/2001 fixou critério para identificação do imóvel rural através da técnica de georreferenciamento e criou o Cadastro Nacional de Imóveis Rurais (CNIR). Posteriormente, o Decreto 4.449/2002 regulamentou e atribuiu os respectivos prazos para recepção de dados geoespaciais pelo Instituto Nacional de Colonização e Reforma Agrária (INCRA), sendo este, responsável pela garantia da não sobreposição entre poligonais oriundas de memoriais descritivos, a partir da gestão dos dados por meio de Sistemas de Informações Geográficas (SIG).

O georreferenciamento de imóveis rurais, por sua vez, consiste na identificação do imóvel rural, a partir de memorial descritivo assinado por profissional habilitado, contendo as coordenadas dos vértices definidores dos limites dos imóveis rurais, georreferenciadas ao Sistema Geodésico Brasileiro e com precisão posicional fixada pelo INCRA (BRASIL, 2001). Além disso, o georreferenciamento possibilita ao país, um controle fundiário preciso, já que a partir dessa técnica, a informação alfanumérica vincula-se a informação espacial, impedindo a sobreposição e vazios entre imóveis, no que se refere a formalização e arquivamento da descrição dos seus respectivos limites.

Por outro lado, apesar da descrição precisa dos limites dos imóveis, o valor numérico da área estará mais próximo da realidade física superficial conforme a definição da projeção cartográfica a ser utilizada, levando-se em consideração as características das distorções que cada projeção possui.

Nesse sentido, ao longo de, aproximadamente, onze anos (2003-2013), o INCRA validou peças técnicas contendo valores relativos ao cálculo de área da parcela rural, a partir da Projeção Cartográfica Universal Transversa de Mercator (UTM). No entanto, com a informatização da recepção dos dados geoespaciais, através do Sistema de Gestão Fundiária (SIGEF), e a publicação da 3ª Norma Técnica de Georreferenciamento de Imóveis Rurais (NTGIR) em novembro de 2013, as peças técnicas passaram a ser referenciadas ao Sistema Geodésico Local (SGL), dando maior precisão aos valores numéricos das áreas. Consequentemente, houve a possibilidade de apresentação de dois valores de áreas diferentes para cada parcela certificada pelo INCRA até novembro de 2013, ou seja, o valor referenciado ao sistema UTM, conforme certificação emitida pelo INCRA e registro em Cartório de Registro de Imóveis, bem como, a sua possível atualização no SGL.

Porém, apesar do elevado número de poligonais certificadas até o início da vigência do SIGEF, não houve a atualização nos valores de área, tanto pelo INCRA no banco de dados

sob sua responsabilidade, quanto pelos Oficiais de Registro de Imóveis nos registros em matrículas arquivadas nos Cartórios de Registros de Imóveis.

Para a atualização nos valores de áreas, o INCRA necessita gerar dados de entrada compatíveis com o formato exigido pelo SIGEF, ou seja, planilhas eletrônicas (LibreOffice Calc) individuais para cada parcela validada anterior a informatização do processo de certificação, contendo minimamente, dados literais do proprietário e da propriedade, assim como, informações cartográficas da referida parcela, já que o SIGEF possui diversos filtros automáticos que impedem a validação da planilha eletrônica, e por conseguinte, a disponibilização do valor de área no SGL, caso não sejam cumpridas as exigências da 3ª NTGIR.

No entanto, por se tratar de um trabalho que necessita da intervenção humana, uma vez que não há solução apenas com adaptações automatizadas no SIGEF, deve-se considerar dois entraves na atualização desses dados, destacando o contingente em número inadequado disponível pelo INCRA para preenchimento das planilhas eletrônicas e a susceptibilidade do analista em assumir a responsabilidade pela informação digitalizada, uma vez que erros grosseiros serão cometidos no preenchimento das mesmas.

Com isso, INCRA e Cartórios de Registros de Imóveis pretendem atualizar a base de dados de parcelas georreferenciadas de forma vegetativa, ou seja, a partir de desmembramentos e remembramentos das parcelas certificadas antes da implementação do SIGEF ou da própria atualização da informação pelo RT por uma determinada parcela. Isso deverá ocorrer, ao longo do tempo, com a dinâmica de compra, venda e transferências dominiais. Porém, é complexo prever em quanto tempo todo o banco de dados estará atualizado, já que o mesmo possui, aproximadamente, 71.000 parcelas nesta situação, conforme dados do INCRA disponibilizados na plataforma I3Geo do governo federal.

Diante das exposições, este artigo possui o objetivo de apresentar uma equação matemática simplificada para estimar a área de uma parcela no SGL, a partir do seu respectivo valor de área calculado na projeção UTM, sem a intervenção

do SIGEF. Com isso, caso a diferença entre a área estimada no SGL e a área certificada pelo INCRA, a partir do sistema UTM, seja significativa, o interessado poderá contratar um profissional de mensuração para solicitar a atualização das dimensões do seu imóvel junto ao SIGEF e Cartório de Registro de Imóveis, uma vez que não há legislação que obrigue a alteração das dimensões de imóvel certificado durante a vigência das 1ª e 2ª Edições da NTGIR, para o SGL.

Dessa forma, dentre outras possibilidades, havendo o conhecimento da diferença de área, de forma estimada, e esta seja relevante, o proprietário poderá requerer a atualização dos dados antecipadamente, evitando receber um valor menor pela sua venda ou desapropriação. Além disso, o comprador ou desapropriante poderá arcar com um valor maior, conforme localização da parcela no fuso UTM, caso a transação seja realizada pelas dimensões registradas na matrícula do imóvel, conforme memorial descritivo certificado pelo INCRA durante a vigência das 1ª e 2ª NTGIR.

## 2.CÁLCULO DE ÁREA SEGUNDO AS DEIÇÕES DA NTGIR

Durante a vigência das 1ª e 2ª edições da NTGIR, os dados geoespaciais referentes ao georreferenciamento de imóveis rurais eram recepcionados e analisados no INCRA de forma manual, através da intervenção humana e a utilização de softwares de SIG. Quando validados, emitiam-se certificações em peças técnicas (memorial descritivo e a planta planimétrica) contendo o valor de área referenciado ao sistema de projeção UTM.

A partir da publicação da 3ª Edição da NTGIR, esses dados passaram a ser recepcionados e validados automaticamente pelo SIGEF, sendo este, um sistema on-line desenvolvido pelo INCRA em parceria com o Ministério do Desenvolvimento Agrário (MDA), para a gestão das informações fundiárias no meio rural brasileiro. Havendo a validação dos dados, as peças técnicas de uma determinada parcela são geradas automaticamente pelo referido sistema, a partir das informações literais e cartográficas informadas pelo RT, em planilha eletrônica, modelo *LibreOffice Calc*, e por sua vez, contendo o valor de área referenciado ao SGL.

A geração automática do memorial descritivo pelo SIGEF se deve ao fato da sua padronização em atendimento às exigências técnicas definidas na legislação, conforme estabelece o Artigo 176, Parágrafo 5º, da Lei 6.015 de 31 de dezembro de 1973, sendo disponibilizado em formato tabular e expedido apenas com coordenadas geodésicas.

Ressalva-se que, apesar do valor da área de uma determinada parcela, impresso no memorial descritivo, ser gerado utilizando coordenadas referenciadas ao SGL, é importante deixar claro que o cálculo de área, segundo a 3ª Edição da NTGIR, é realizado automaticamente pelo SIGEF, a partir da conversão das coordenadas Geodésicas ou UTM (opcional) informadas à priori pelo RT, para coordenadas cartesianas locais e, posteriormente, aplicando-se a Fórmula de Gauss para o cálculo da área propriamente dito.

A partir de um ponto  $p$  qualquer, a figura 1 ilustra todos os sistemas de coordenadas envolvidos no cálculo de área realizado pelo SIGEF, quais sejam: Coordenadas Geodésicas associadas a um elipsoide de revolução, definidas em latitude ( $\varphi_p$ ), longitude ( $\lambda_p$ ) e altitude geométrica (h); Coordenadas Cartesianas Geocêntricas referenciadas a três eixos ortogonais  $(X_p, Y_p, Z_p)$  com origem no centro de massa da Terra; e Coordenadas Cartesianas Locais definidas no Plano Cartesiano Local, que adota os eixos e, n, u ortogonais (INCRA, 2013b).

Segundo INCRA (2013b), para efeitos de georreferenciamento de imóveis rurais, adotase o centroide de cada polígono como origem do SGL. Por este ponto de origem define-se o plano cartesiano local, o qual será perpendicular a sua normal ao elipsoide e tangente à superfície terrestre. Consequentemente, para cada parcela georreferenciada haverá um SGL distinto associado.

Partindo-se do pressuposto que os vértices dos limites de uma certa parcela rural foram levantados pelos métodos de posicionamento por GNSS ou topografia clássica, serão demonstradas a seguir, as equações utilizadas para conversões entre coordenadas geodésicas, cartesianas geocêntricas e cartesianas locais, assim como, as equações utilizadas no cálculo de área.

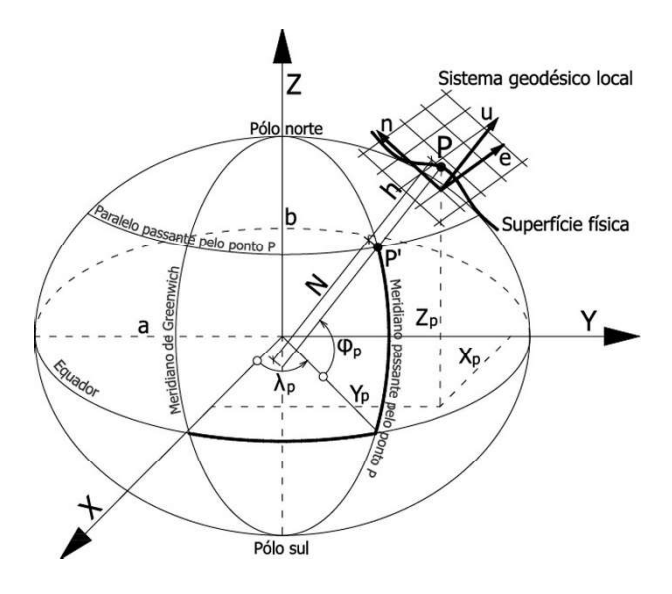

Fig. 1 – Coordenadas Geodésicas, Cartesianas Geocêntricas e Cartesianas Locais de um determinado ponto p. Fonte: INCRA, 2013b.

#### 2.1Conversão de Coordenadas Geodésicas em Coordenadas Cartesianas Geocêntricas

Para a conversão das coordenadas geodésicas em coordenadas cartesianas geocêntricas, aplicam-se as equações 1, 2 e 3, conforme exposto pelos autores Aguiar, Camargo e Galo (2002), Jekeli (2006) e Monico (2008): onde (1, 2 e 3):

$$
[XY Z] = [(N + h) * cos \varphi * cos' i (1)
$$

$$
N = a/(1 - e^2 * sen^2 \varphi)^{1/2}
$$
 (2)

$$
e^2 = (a^2 - b^2)/a^2 \tag{3}
$$

X, Y e Z são as coordenadas cartesianas geocêntricas do vértice de interesse; N é o raio da seção primeiro vertical;

h é a altitude geométrica;

ϕ e λ são a latitude e a longitude geodésica do vértice de interesse, respectivamente;

e² é a primeira excentricidade numérica; a e b são os semieixos maior e menor do elipsoide de referência, respectivamente.

## 2.2Conversão de Coordenadas Cartesianas Geocêntricas em Coordenadas Cartesianas Locais

A Norma Brasileira (NBR) 14.166/1998, que trata dos procedimentos exigíveis para a implantação e manutenção da Rede de Referência Cadastral Municipal no Brasil, estabelece uma metodologia para conversão das coordenadas geodésicas em coordenadas plano retangulares.

No entanto, a NBR 14.166 define algumas precauções para a manutenção da exatidão, principalmente pela não consideração da curvatura terrestre, quando se implanta um SGL. Nesse contexto, dentre as precauções citadas pela NBR 14.166, frisa-se a subdivisão do SGL em sistemas parciais, caso a área de abrangência do plano de projeção possua pontos com desníveis superiores a cento e cinquenta metros.

Entretanto, visando a conversão de coordenadas cartesianas geocêntricas em locais, diferentemente da NBR 14.166, o INCRA adotou a equação de rotações e translações, conforme equação 4, apresentada por Andrade (1998), Jekeli (2006) e Monico (2008), e adaptada e referenciada em INCRA (2013b), resolvida com o auxílio das equações 5, 6, 7, 8 e 9.

$$
\begin{bmatrix} e \\ n \\ u \end{bmatrix} = \begin{bmatrix} 1 & 0 & 0 \\ 0 & \sin \varphi_0 & \cos \varphi_0 \\ 0 & -\cos \varphi_0 & \sin \varphi_0 \end{bmatrix} \cdot \begin{bmatrix} -\sin \lambda_0 & \cos \lambda_0 & 0 \\ -\cos \lambda_0 & -\sin \lambda_0 & 0 \\ 0 & 0 & 1 \end{bmatrix} \cdot \begin{bmatrix} X - X_0 \\ Y - Y_0 \\ Z - Z_0 \end{bmatrix}
$$
 (4)

$$
\varphi_0 = \arctan\left(\frac{Z_0 + e'^2 * b * sen^3(u)}{\sqrt{X_0^2 + Y_0^2} - e^2 * a * cos^3(u)}\right) \tag{5}
$$

$$
\lambda_0 = \arctan\left(\frac{Y}{X}\right) \tag{6}
$$

$$
sen(u) = \frac{tan(u)}{1 + tan^2(u)}\tag{7}
$$

$$
cos(u) = \frac{1}{\sqrt{1 + tan^2(u)}}\tag{8}
$$

$$
tan(u) = \frac{Z}{\sqrt{X_0^2 + Y_0^2}} * \frac{a}{b}
$$
 (9)

e, n e u são as coordenadas cartesianas locais do vértice de interesse;

 $φ_0$  e  $λ_0$  são a latitude e a longitude geodésica adotadas como origem do sistema, respectivamente;

X, Y e Z são as coordenadas cartesianas geocêntricas do vértice de interesse;

 $X_0$ ,  $Y_0$  e  $Z_0$  são as coordenadas cartesianas geocêntricas adotadas como origem do sistema; a e b são os semieixos maior e menor do elipsoide de referência, respectivamente;

e é a primeira excentricidade do elipsoide de referência;

e' é a segunda excentricidade do elipsoide de referência;

u é uma grandeza angular utilizada no cálculo da latitude geodésica adotada na origem do sistema.

Segundo Dal'Forno et al. (2010), a conversão das coordenadas geodésicas em coordenadas plano retangulares, aplicando-se a equação de rotações e translações, possui resultados com maior exatidão, uma vez que não subdivide o sistema, conforme desnível nas altitudes dos pontos que o compõe. Além disso, de acordo com o autor, essa metodologia vincula as alturas elipsoidais às coordenadas geodésicas, e consequentemente, estabelece a verdadeira distância horizontal no plano, entre os vértices rastreados.

Diferentemente, a metodologia exposta pela NBR 14.166 adota a distância elipsoidal elevada ao plano médio do terreno, sendo necessária a utilização de fatores de elevação, ampliação e redução, os quais são dispensados no método de rotações e translações.

### 2.3Conversão de Coordenadas Cartesianas Locais em Coordenadas Cartesianas Geocêntricas

Havendo a necessidade de levantamento de coordenadas de vértices de limites pelos métodos de topografia clássica, INCRA (2013b) determina a definição de um SGL isolado, utilizando como origem deste sistema, a média das coordenadas (conhecidas) geocêntricas dos vértices de desenvolvimento de poligonais, triangulações, trilaterações ou triangulaterações. Obtidas as coordenadas de origem desse sistema isolado, realiza-se a conversão das coordenadas geocêntricas desses vértices de apoio para coordenadas cartesianas locais (equação 4), e procede-se às observações topográficas e aos cálculos (processamento e ajustamento) dos dados para a definição das coordenadas cartesianas locais dos vértices dos limites da parcela em questão. Em seguida, retoma-se ao

caminho inverso (equação 10), convertendo as coordenadas cartesianas locais em cartesianas geocêntricas.

onde (10):

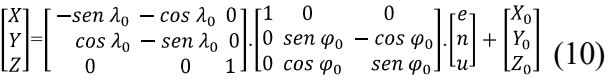

X, Y e Z são as coordenadas cartesianas geocêntricas do vértice de interesse;

 $φ_0$  e  $λ_0$  são a latitude e a longitude geodésica adotadas como origem do sistema;

e, n e u são as coordenadas cartesianas locais do vértice de interesse;

 $X_{\rho}$ ,  $Y_{\rho}$  e  $Z_{\rho}$  são as coordenadas cartesianas geocêntricas adotadas como origem do sistema.

De posse das coordenadas cartesianas geocêntricas de todos os vértices da parcela, realiza-se novamente, a conversão das coordenadas cartesianas geocêntricas para locais (equação 4), em um único SGL.

Salienta-se que a atual metodologia para o georreferenciamento de imóveis rurais desconsidera possíveis distorções causadas pela não coincidência entre o plano topográfico resultante do posicionamento por topografia clássica e o plano utilizado no SGL (INCRA, 2013b).

### 2.4 Cálculo de Área

Obtidas as coordenadas dos vértices dos limites da parcela rural no plano cartesiano local, aplica-se a Fórmula de Gauss para o cálculo da área, conforme apresentada pela equação 11. onde (11):

$$
S = \frac{1}{2} \left( \sum_{i=1}^{n} n_i e_{i+1} - \sum_{i=1}^{n} e_i n_{i+1} \right)
$$
 (11)

S é o valor numérico da área;

 $e_i$  e  $n_i$ , são as coordenadas cartesianas locais do vértice de interesse, com i representando a variação do número de vértices de 1 a n.

### 2.5 Incerteza no Cálculo de Área

Segundo o Artigo 500 da Lei 10.406, de 10 janeiro de 2002, que institui o Código Civil brasileiro, o erro máximo proveniente da medição da área de uma parcela territorial não deve exceder a um vigésimo da sua área total enunciada perante o Cartório de Registro de Imóveis.

Nesse contexto, Brandão (2003) expõe que para uma parcela rural com 2 ha de forma geométrica regular, a tolerância posicional deverá ser +/- 0,59 m, para atendimento ao cumprimento da legislação citada no parágrafo anterior.

É importante ficar atento a este fato, pois fazendo um paralelo com a legislação regimentada por INCRA (2013a), a demonstração realizada por Brandão (2003) atenderá ao Código Civil, em seu Artigo 500, quando todos os vértices das parcelas estiverem situados em limites considerados artificiais, mas nem sempre, para limites naturais, ou parcelas rurais que contenham vértices considerados inacessíveis, já que a tolerância posicional para todos estes casos são 0,5 m, 3 m e 7,5 m, respectivamente.

De qualquer forma, apesar de INCRA (2013c) exigir a apresentação das precisões obtidas no levantamento das coordenadas, não adota metodologia para definição da incerteza presente no cálculo de área, e consequentemente, não a demonstra nas peças técnicas. No entanto, essa incerteza pode ser obtida através do erro médio quadrático (equação 12), fazendo-se uso da lei de propagação dos erros decorrente das precisões dos vértices que definem os limites da parcela rural, conforme equações 13 e 14 demonstradas por Gemael (1994) e Ghilani e Wolf (2006).

onde (12, 13 e 14):

$$
m_S = \sqrt{\Sigma_S} \tag{12}
$$

$$
\Sigma_S = A \Sigma_X A^T \tag{13}
$$

$$
\Sigma_{X} = \begin{bmatrix}\n\sigma_{X1}^{2} & \sigma_{X1Y1} & \dots & \sigma_{X1Xn} & \sigma_{X1Yn} \\
\sigma_{X1Y1} & \sigma_{Y1}^{2} & \dots & \sigma_{Y1Xn} & \sigma_{Y1Yn} \\
\vdots & \vdots & \ddots & \vdots & \vdots \\
\sigma_{X1Xn} & \sigma_{Y1Xn} & \dots & \sigma_{Xn}^{2} & \sigma_{XnYn} \\
\sigma_{X1Yn} & \sigma_{Y1Yn} & \dots & \sigma_{XnYn} & \sigma_{Yn}^{2}\n\end{bmatrix} (14)
$$

 $m_s$  é o erro médio quadrático da área da parcela;  $\Sigma_s$  é a matriz variância da área;

A é a matriz jacobiana das derivadas parciais da função em relação as variáveis aleatórias ( $X_i, Y_i,$ com  $i=1, ..., n$ ;

 $\Sigma_X$ é a matriz variância-covariância das coorde-

nadas;

 $\sigma_i^2$ é a variância dos i-ésimos elementos que compõe ;

 $\sigma_{ii}$  é a covariância dos elementos anteriores com  $(i \neq i)$ .

### 3.MATERIAIS E MÉTODOS

Neste capítulo apresentam-se os dados e softwares utilizados no desenvolvimento da pesquisa, assim como, a metodologia para estimar o valor da área de uma determinada parcela rural referenciada ao SGL, a partir de valores predefinidos no sistema UTM.

#### 3.1 Materiais

Para o desenvolvimento dessa pesquisa foram utilizados os polígonos de parcelas rurais validadas e certificadas pelo INCRA, via SIGEF, entre 25 de novembro de 2013 e 11 de junho de 2016. Esses polígonos são disponibilizados pelo INCRA, de forma on-line, através da plataforma I3Geo, e representam parcelas rurais distribuídas por todos os Estados que compõem o território brasileiro, conforme ilustrado na figura 2 (INCRA, 2016).

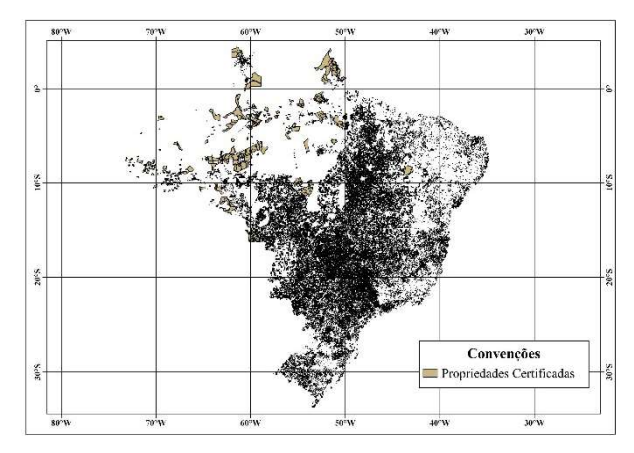

Fig. 2 – Extrato do mapa das propriedades certificadas. Fonte: INCRA, 2016.

Na construção da pesquisa, os dados foram manipulados pelos softwares livres Quantum GIS (QGIS), versão  $2.14.6$  – Essen, e LibreOffice Calc, versão 5.1.5.2.

#### 3.2 Metodologia

Para estabelecer uma equação explicativa simplificada para estimar o valor da área de uma determinada parcela rural referenciada ao SGL, a partir dos valores calculados no sistema UTM, inicialmente, houve uma investigação da disposição das diferenças (em porcentagem) de

áreas calculadas no SGL e UTM, sendo que os valores das áreas no SGL foram extraídos de parcelas certificadas via SIGEF, após a vigência da 3ª Edição da NTGIR, enquanto os valores das áreas no sistema UTM foram obtidos a partir da manipulação dessas mesmas parcelas em SIG.

Para isso, os centroides de cada uma dessas parcelas foram localizados, e a partir de um fuso UTM aleatório dentre aqueles que cobrem o país, obteve-se a representação temática das diferenças de áreas, em porcentagem, entre os dois sistemas, sendo representada pela técnica de mapeamento temático multivariado (SLOCUM, 1999), combinando a variação da distribuição espacial das parcelas com uma faixa de interpolação espacial. A faixa amostral, tomada aleatoriamente no fuso UTM, tem sua posição longitudinal e contém 2.113 centroides (Figura 3). Para a geração do mapa de interpolação espacial foi aplicado o método de interpolação denominado Inverse Distance Weighting (IDW) (KALKHAN, 2011) com potência igual a 2, com o auxílio do software QGIS. As dimensões das células da grade regular retangular foram definidas com área equivalente de 1 hectare. Este valor foi assumido por ser a unidade de medida utilizada nos registros das propriedades avaliadas. Como dados de entrada para a geração do mapa foram utilizados os valores das diferenças de áreas (%) entre os sistemas, atribuídas aos centroides (pontos) das parcelas, uma vez que o método de interpolação necessita de um terno de coordenadas (E, N, atributo) para gerar a superfície.

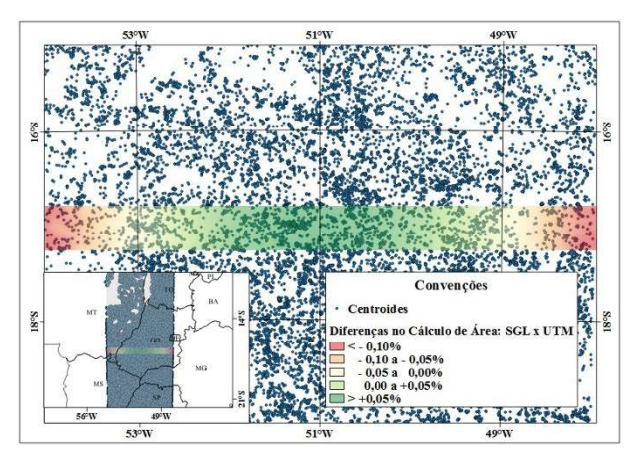

Fig. 3 – Mapa temático multivariado com a distribuição dos centroides das propriedades rurais e percentual das diferenças de áreas entre o Sistema UTM e SGL.

Posteriormente, o mapa de interpolação espacial foi realçado por isolinhas, gerando um mapa isarítmico (DENT et al., 2009), o qual

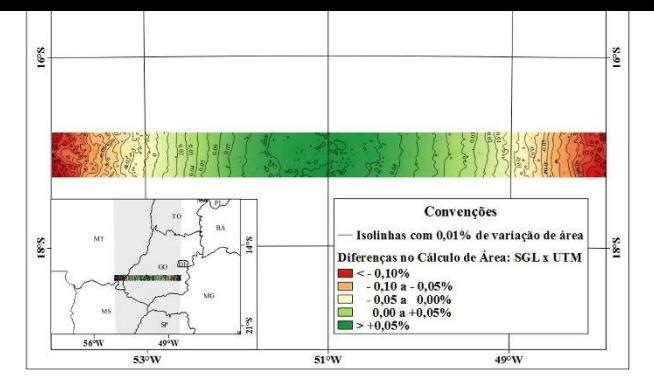

Fig. 4 – Mapa isarítmico demonstrando o valor numérico da variação de área, em porcentagem, entre o Sistema UTM e SGL.

Vale ressaltar que parcelas mensuradas utilizando o sistema UTM terão distorções mínimas próximas ao meridiano de secância do elipsoide de referência com o cilindro de projeção de um fuso UTM, e máximas, decrescente ou crescente, quanto mais próximo do meridiano central ou dos extremos de um fuso, respectivamente. Por outro lado, parcelas mensuradas no SGL sofrerão menos distorções, quanto menor a sua representação espacial. Em se tratando de georreferenciamento de imóveis rurais, INCRA (2013b) estabelece que cada parcela terá um SGL independente e que a origem de cada sistema será o seu respectivo centroide, com coordenadas calculadas pela média aritmética das coordenadas cartesianas geocêntricas dos vértices que compõem o perímetro de cada parcela.

De forma semelhante, verificando a figura 4 nota-se que a conversão dos valores das áreas calculados no sistema UTM de parcelas rurais para valores referenciados no SGL, possuem um comportamento aproximadamente nulo próximo ao meridiano de secância do cilindro com o elipsoide de referência, bem como, um crescimento positivo na direção do centro do fuso e negativo na direção das extremidades do fuso, próximo de +0,10% e -0,14%, respectivamente. Além disso, observa-se que as diferenças de área ao longo de um meridiano qualquer tendem a se manter.

Diante de tal fato, novamente procurouse investigar a disposição das diferenças de áreas entre os dois sistemas, porém utilizando outra metodologia e com um número maior de amostras, não concentradas em apenas uma faixa longitudinal, mas sim, distribuídas ao longo de todo um fuso UTM, independente da latitude na qual encontram-se os centroides de cada parcela.

Para isso, foram utilizadas 52.815 amostras de parcelas rurais validadas e certificadas pelo INCRA através do SIGEF, contendo entre dois e cinquenta hectares. O valor mínimo foi estabelecido conforme determina a Instrução Especial (IE) / INCRA 50 de 26 de agosto de 1997, a qual atualizou a fração mínima de parcelamento (FMP) no meio rural brasileiro, sendo que a área, para o município com a menor FMP, foi fixada em 2 ha. Para o valor máximo, procurou-se trabalhar com a maior quantidade de informações disponíveis dentro de um intervalo preestabelecido, desde que o volume de dados fosse suportável e compatível com a capacidade de processamento do computador. Ressalta-se também, que quanto maior a área de uma parcela, maior serão as distorções no cálculo de área perante o SGL, já que este garante a tangência à superfície terrestre em um único ponto, ou seja, a origem do sistema.

Diante dos valores de diferenças de áreas entre os sistemas UTM e SGL, e a posição longitudinal de cada centroide no sistema UTM, analisou-se a tendência dos dados quando distribuídos em um gráfico cartesiano, referenciando o eixo das abcissas com os valores das longitudes dos centroides e o eixo das ordenadas com os valores das diferenças de áreas em porcentagem (Figura 5).

De acordo com a figura 5, as disposições dos dados no gráfico descreveram um formato parabólico no sentido transversal de um fuso qualquer no sistema UTM, apresentando linha de tendência para um polinômio de 2º grau, com coeficiente de correlação ( $R^2$ ) de 0,987, conforme demonstrado na equação 15. onde (15):

$$
f(E) = 2,4985 * 10^{-12} * E^2 + 2,4924 * 10^{-6} * E - 0,5237
$$
\n(15)

 $f(E)$  é a diferença de área estimada entre os sistemas geodésico local e UTM de uma mesma parcela, em porcentagem;

E é a coordenada longitudinal, no sistema UTM, do centroide de uma parcela qualquer.

Aplicando na equação 16, o resultado encontrado na equação 15, obtém-se então, o valor estimado da área no SGL de uma determinada parcela validada e certificada pelo INCRA durante a vigência das 1ª e 2ª NTGIR, que por sua vez, possuem registrado no INCRA e no Cartório de Registro de Imóveis, até o momento, somente os valores das áreas calculadas no sistema UTM. onde (16):

$$
Area Estimada_{(SGL)} = (1 + f(E)) * \text{Area}_{(UTM)} \quad (16)
$$

 $f(E)$  é a diferença de área estimada entre os sistemas geodésico local e UTM de uma mesma parcela, em porcentagem;

Área (UTM) é o valor da área no sistema UTM de uma determinada parcela;

Área Estimada <sub>(SGL)</sub> é o valor da área estimado no SGL de uma determinada parcela com valor de área disponível no sistema UTM.

#### 4. RESULTADOS E DISCURSÕES

Para avaliar os resultados obtidos pelas equações 15 e 16, foram utilizadas as áreas no SGL, de 8 parcelas disponibilizadas pelo SIGEF, e que não foram utilizadas na construção da equação 15. Dentre essas 8 parcelas foram escolhidos valores de áreas crescentes, variando entre 12,1293 ha a 3.993,5090 ha, objetivando a comparação entre o erro médio quadrático da área de cada parcela e a diferença entre o cálculo de área preciso no SGL (SIGEF) e o cálculo de área estimado no SGL (equações 15 e 16). A tabela 1 demonstra, detalhadamente, os valores de áreas analisados referentes ao SGL, as coordenadas dos centroides (geodésicas e UTM) e os resultados obtidos pela equação 15, para as 8 parcelas.

Aplicando-se na equação 16, os resultados encontrados na equação 15, obteve-se os valores estimados das áreas no SGL. Em seguida, verificou-se a diferença de área entre o valor demonstrado no SIGEF e o valor estimado no SGL, em m², e a partir dessa diferença, foi encontrada a proporção em m²/ha para cada parcela, relativo ao valor disponibilizado pelo SIGEF. De acordo com a tabela 2, essa proporção variou entre 0,57 m²/ha e 1,69 m²/ha.

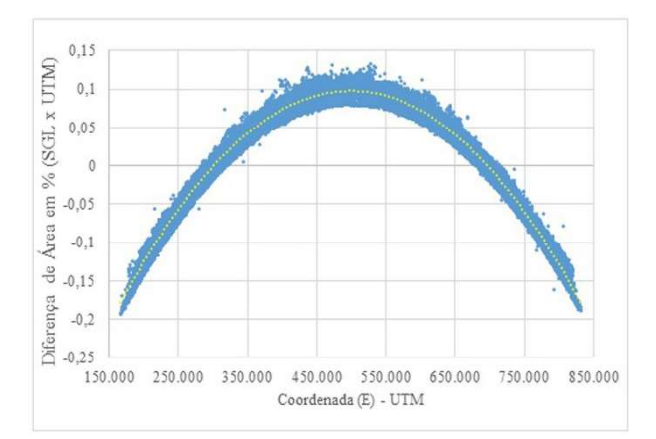

Fig. 5 – Distribuição das diferenças de área entre o SGL e o sistema UTM, de acordo com a coordenada longitudinal do centroide da parcela.

| Parcela        | Area no SGL<br>$-SIGEF(ha)$ | Latitude do<br>Centroide      | Longitude do<br>Centroide     | Latitude do<br>Centroide -<br>UTM(m) | Longitude do<br>Centroide -<br>UTM(m) | Equação<br>15(%) |
|----------------|-----------------------------|-------------------------------|-------------------------------|--------------------------------------|---------------------------------------|------------------|
| 1              | 12,1293                     | $-18^{\circ} 58'$<br>33,2827" | $-48^{\circ}37'$<br>19,0242"  | 7.900.147,56                         | 750.382,45                            | $-0,06029$       |
| $\overline{2}$ | 19,9867                     | $-18^{\circ} 58'$<br>27,4827" | $-48^{\circ}37'$<br>17,5649"  | 7.900.325,37                         | 750.427,56                            | $-0,06034$       |
| 3              | 69,1096                     | $-18^{\circ} 58'$<br>36,9808" | $-48^{\circ}37'$<br>01,7780"  | 7.900.027,00                         | 750.885,54                            | $-0,06092$       |
| $\overline{4}$ | 163,3468                    | $-18^{\circ}49'$<br>55,2357"  | $-48^{\circ} 49'$<br>58,3290" | 7.916.365,58                         | 728.361,60                            | $-0,03381$       |
| 5              | 291,6197                    | $-18^{\circ} 59'$<br>19,7363" | $-48^{\circ}$ 47'<br>25,9725" | 7.898.950,25                         | 732.605,88                            | $-0,03873$       |
| 6              | 624,3571                    | $-17^{\circ}41'$<br>30,8844"  | $-53^{\circ} 10'$<br>13,3927" | 8.042.574,06                         | 269.796,28                            | $-0,03313$       |
| $\overline{7}$ | 1.435,9151                  | $-17^{\circ}41'$<br>30,9581"  | $-53^{\circ}08'$<br>03,7763"  | 8.042.615,43                         | 273.616,62                            | $-0,02879$       |
| 8              | 3.993,5090                  | $-01^{\circ} 25'$<br>10,5706" | $-53^{\circ}08'$<br>31,8910"  | 9.842.980,47                         | 261.644,50                            | $-0,04262$       |

Tabela 1: Posição do centroide para 8 parcelas extraídas do SIGEF com os respectivos resultados obtidos pela aplicação da equação 15

Tabela 2: Diferença entre as áreas calculadas no SIGEF e na equação 16

|                          | Área no SGL  | Area Estimada  | Diferença entre as   | Diferença entre as áreas      |  |
|--------------------------|--------------|----------------|----------------------|-------------------------------|--|
| Parcela                  | $-SIGEF(ha)$ | no $SGL - Eq.$ | áreas no SIGEF e Eq. | (SIGEF e Eq. 16), por ha      |  |
|                          |              | 16(ha)         | 16 (m <sup>2</sup> ) | no SIGEF (m <sup>2</sup> /ha) |  |
|                          | 12,1293      | 12,1282        | 11                   | 0,91                          |  |
| 2                        | 19,9867      | 19,9850        | 17                   | 0,85                          |  |
| 3                        | 69,1096      | 69,1040        | 56                   | 0,81                          |  |
| $\overline{4}$           | 163,3468     | 163,3299       | 169                  | 1,03                          |  |
| $\overline{\mathcal{L}}$ | 291,6197     | 291,5971       | 226                  | 0,77                          |  |
| 6                        | 624,3571     | 624,3182       | 389                  | 0,62                          |  |
|                          | 1.435,9151   | 1.435,8328     | 823                  | 0,57                          |  |
| 8                        | 3.993,5090   | 3.994,1855     | 6.765                | 1,69                          |  |

Nota-se, no entanto, que consultando o SIGEF e os demais produtos cartográficos certificados pelo INCRA e registrados em Cartórios de Registros de Imóveis, desde o início da vigência do georreferenciamento de imóveis rurais no Brasil até os dias atuais, nenhuma das duas instituições fazem uso e demonstração do erro médio quadrático no cálculo de área em seus respectivos documentos.

Dessa forma, foram calculados os referidos erros para cada parcela, a partir de software produzido pelo próprio autor, levando-se em consideração, o limite mínimo, em termos de precisão, aceitável para as coordenadas de cada vértice, conforme a localização desses, segundo INCRA (2013a). Para isso, atribuiu-se em uma primeira simulação, a acurácia posicional de 0,50 m para todos os vértices de cada parcela; posteriormente, 3,00 m; e em seguida, 7,5 m (Tabela 3). Esses cálculos foram necessários, uma vez que a tolerância referente à precisão das coordenadas de cada vértice está atrelada ao tipo de limite no qual estes vértices estão localizados, quais sejam: artificial, natural e inacessível (INCRA, 2013a). Além disso, vale ressaltar que as simulações se fazem

#### Estimativa de Área no Sistema Geodésico Local para Parcelas Rurais com Cálculo de Área

necessárias, uma vez que a divulgação dos verdadeiros valores, em massa, das precisões das coordenadas dos vértices definidores dos limites das parcelas georreferenciadas, na íntegra, pelo INCRA, durante a vigência da 1ª e 2ª NTGIR,

também dependem da produção de planilhas eletrônicas pela Instituição, uma vez que estes dados encontram-se apenas em meio físico e arquivados nas diversas Superintendências Estaduais espalhadas pelo país a fora.

Tabela 3: Erro médio quadrático e sua proporção por hectare, considerando o cálculo de área pelo SIGEF e o mínimo de precisão, segundo a localização dos vértices, conforme estabelece INCRA (2013b)

| Parcela        | Area no $SGL -$ | Erro $p/\sigma$        | Proporção  | Erro $p/\sigma$        | Proporção  | Erro $p/\sigma$        | Proporção  |
|----------------|-----------------|------------------------|------------|------------------------|------------|------------------------|------------|
|                | SIGEF (ha)      | 0,5m (m <sup>2</sup> ) | $(m^2/ha)$ | 3,0m (m <sup>2</sup> ) | $(m^2/ha)$ | 7,5m (m <sup>2</sup> ) | $(m^2/ha)$ |
|                | 12,1293         | 353                    | 29,1       | 2.118                  | 174,6      | 5.295                  | 436,5      |
| 2              | 19,9867         | 395                    | 19,8       | 2.372                  | 118,7      | 5.931                  | 296,7      |
| 3              | 69,1096         | 422                    | 6,1        | 2.533                  | 36,7       | 6.334                  | 91,7       |
| $\overline{4}$ | 163,3468        | 477                    | 2,9        | 2.861                  | 17,5       | 7.154                  | 43,8       |
| 5              | 291,6197        | 729                    | 2,5        | 4.375                  | 15,0       | 10.938                 | 37,5       |
| 6              | 624,3571        | 1.082                  | 1,7        | 6.490                  | 10,4       | 16.226                 | 26,0       |
|                | 1.435,9151      | 2.445                  | 1,7        | 14.668                 | 10,2       | 36.671                 | 25,5       |
| 8              | 3.993,5090      | 3.309                  | 0,8        | 19.850                 | 5,0        | 49.627                 | 12,4       |

A tabela 3 apresenta o erro médio quadrático para as três simulações citadas no parágrafo anterior em m², bem como, a sua proporção em m²/ha relativo ao valor de área disponibilizado pelo SIGEF. Observa-se que a medida que a área de uma determinada parcela aumenta, o respectivo valor do erro médio quadrático também tende a aumentar. Por outro lado, à medida que a área da parcela aumenta, a proporção entre o valor do erro médio quadrático da área e o valor da área disponibilizado pelo SIGEF, no SGL, tende a diminuir.

A Figura 6 ilustra graficamente o comportamento da proporção entre o erro médio quadrático, pelo respectivo valor da área disponibilizado pelo SIGEF, no SGL, considerando que todos os vértices das parcelas possuem precisão igual a 50 cm, conforme dados apresentados na tabela 3. Nota-se que o comportamento dessas proporções, em m²/ha, possuem queda acentuada entre as parcelas com áreas de 12,1293 ha e 163,3468 ha, com valores entre 29,1 m²/ha e 2,9 m²/ ha respectivamente, e uma certa estabilização suavemente decrescente entre as parcelas com áreas 163,3468 ha e 3.993,5090 ha, com valores entre 2,9 m²/ha e 0,8 m²/ha respectivamente, demonstrando uma linha de tendência em forma de potência negativa, à medida que a forma geométrica da parcela se expande.

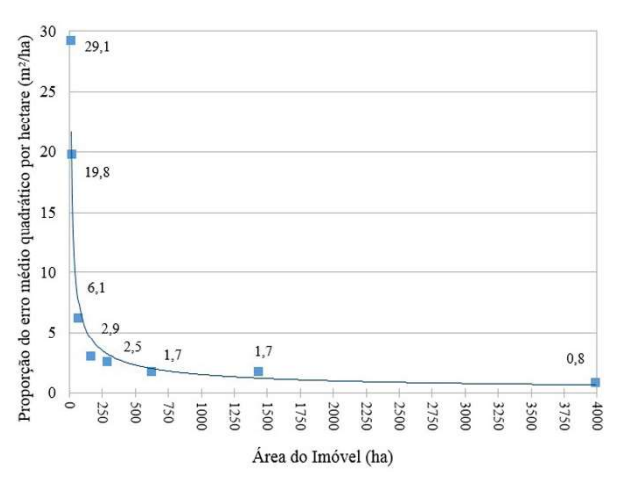

Fig. 6 – Comportamento da proporção do erro médio quadrático (m²) por unidade de área (ha), considerando que as coordenadas dos vértices possuem 50 cm de precisão.

Em seguida, de acordo com a tabela 4, amostras aleatórias não utilizadas nas demais etapas, extraídas com valores de áreas em torno das 8 parcelas referenciadas na tabela 1, somando um total de 184 registros de propriedades rurais, foram analisadas estatisticamente, objetivando avaliar se a população das diferenças de áreas encontradas entre os valores de áreas calculados no SGL pelo SIGEF e os valores estimados pela Equação 16, possuem Distribuição Normal. Posteriormente,

foi avaliado se essas diferenças de áreas estão inseridas no erro médio quadrático definido no cálculo de área. Para tanto, utilizou-se o teste estatístico não paramétrico qui-quadrado  $(\chi^2)$ para testar a hipótese nula de que as diferenças entre os valores de áreas no SIGEF e os valores estimados pela Equação 16 são estatisticamente significantes em uma determinada classe, assumindo que essas amostras tenham sido extraídas de uma população com Distribuição Normal.

Para o teste foi considerada a média aritmética e desvio-padrão a partir dos valores observados da amostra de cada intervalo de dados. Além disso, os limites dos intervalos de classe, para a extração das frequências observadas do teste, foram calculados pelo LibreOffice Calc, com base no inverso da distribuição cumulativa normal para as médias e desvios-padrão estimados.

Avaliando o teste a um nível de signifi cância de 5%, foram comparados os valores de ² calculado e tabelado, conforme demonstrados na tabela 4. Verifica-se que os valores de  $\chi^2$ calculado são menores do que os valores de ² tabelado, caracterizados pelas pequenas discrepâncias apresentadas entre as frequências

observadas e as frequências esperadas. Com isso, é possível afirmar que os valores observados para a estatística do teste demonstram que não há evidências para rejeitar a hipótese de normalidade para os valores de áreas extraídos dos intervalos apresentados na tabela 4.

Dessa forma, admitindo-se que os dados possuem distribuição normal, a proporção máxima de diferença de área encontrada para os intervalos de dados exemplificados foi de 2,1 m²/ha, em termos absolutos, entre o valor de área estimado e o valor de área calculado pelo SIGEF, ambos no SGL, para uma determinada parcela, considerando 95,4% de probabilidade ou 2 desvios-padrão (Tabela 5).

Fazendo um paralelo com as 8 parcelas analisadas individualmente, verifica-se que os resultados estimados pelas equações 15 e 16 mostraram-se eficiente para parcelas até 291,6197 ha, uma vez que para as parcelas testadas com área superior, contendo vértices com precisões de 50 cm, a proporção do erro médio quadrático por unidade de área (Tabela 3) foi menor que 2,1 m²/ha, ou seja, menor que a proporção máxima do erro encontrado para o cálculo estimado pelas equações 15 e 16 (Tabela 5).

Tabela 4: Dados utilizados no teste estatístico não paramétrico qui-quadrado  $(\chi^2)$ , para cada intervalo de área verificado

| Intervalo para<br>extração<br>de amostra aleatória<br>$(Area - ha)$ | Amostra<br>Aleatória<br>$(n^{\circ}$ de<br>Parcelas) | Média<br>Aritmé-<br>tica $(m^2)$ | Desvio-<br>Padrão<br>(m <sup>2</sup> ) | Nível de<br>Significância | $\chi^2$<br>Calculado | $\chi^2$<br>Tabelado |
|---------------------------------------------------------------------|------------------------------------------------------|----------------------------------|----------------------------------------|---------------------------|-----------------------|----------------------|
| 12,0170 a 12,3725                                                   | 23                                                   | 4,3                              | 7,8                                    | 0,05                      | 3,16                  | 7,81                 |
| 19,7552 a 20,6093                                                   | 21                                                   | $-8,6$                           | 12,0                                   | 0,05                      | 1,29                  | 7,81                 |
| 69,0918 a 69,1265                                                   | 21                                                   | $-11,6$                          | 64,6                                   | 0,05                      | 1,67                  | 7,81                 |
| 163,3054 a 163,4963                                                 | 29                                                   | $-36,3$                          | 151,6                                  | 0,05                      | 0,38                  | 7,81                 |
| 291,5304 a 291,6780                                                 | 23                                                   | $-24,6$                          | 247,7                                  | 0,05                      | 1,17                  | 7,81                 |
| 624,2002 a 624,6815                                                 | 22                                                   | $-95,7$                          | 510,9                                  | 0,05                      | 0,91                  | 7,81                 |
| 1.434,0432 a<br>1.436,8109                                          | 23                                                   | $-889,0$                         | 911,8                                  | 0,05                      | 1,52                  | 7,81                 |
| 3.977,7382 a<br>4.000,6537                                          | 22                                                   | $-2.476,9$                       | 2.930,3                                | 0,05                      | 3,82                  | 7,81                 |

Estimativa de Área no Sistema Geodésico Local para Parcelas Rurais com Cálculo de Área

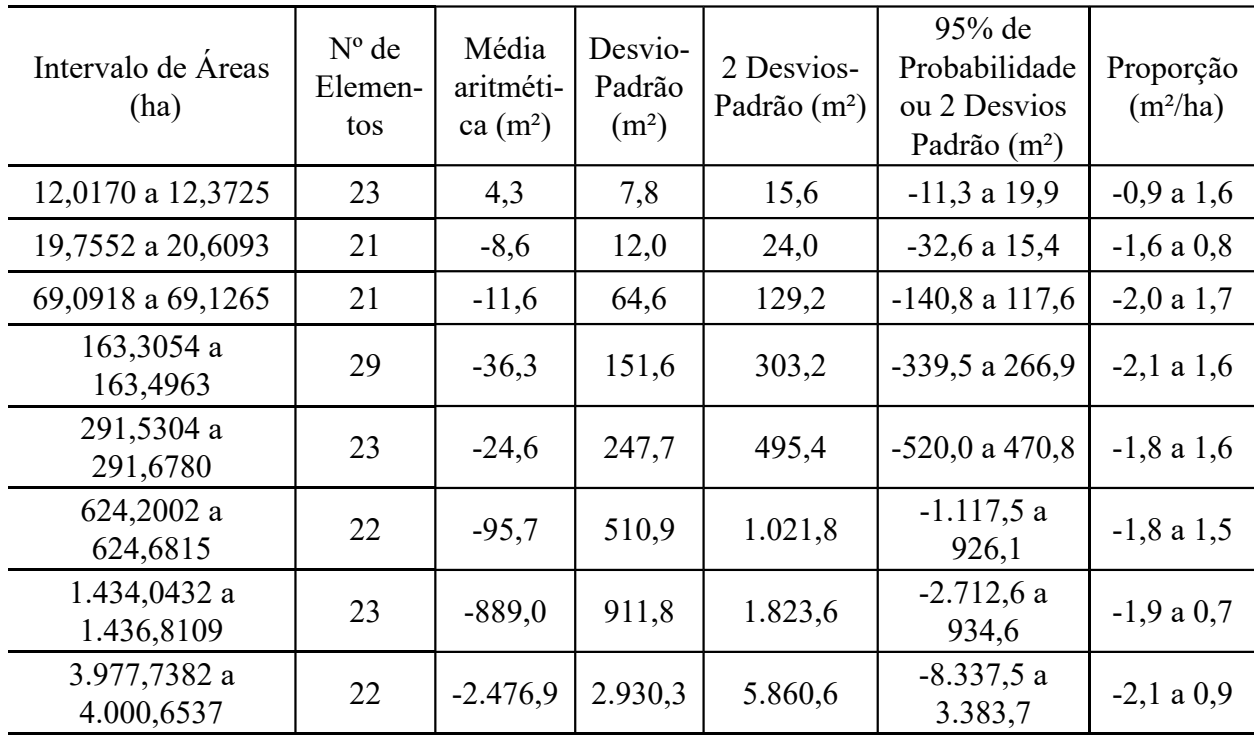

Tabela 5: Distribuição normal das diferenças de áreas entre os valores calculados pelo SIGEF e pela equação 16, no SGL, em cada intervalo testado

### 5. CONSIDERAÇÕES E CONCLUSÕES

Entre meados de 2003, quando o INCRA iniciou a recepção e validação de peças técnicas voltadas ao georreferenciamento de imóveis rurais no Brasil, e 11 de junho de 2016, foram detectadas 71.098 peças técnicas de parcelas rurais certificadas pelo INCRA, e possivelmente levadas à registro em Cartório de Registro de Imóveis, contendo o cálculo de área com referência ao sistema UTM. Posteriormente, realizando uma nova análise, porém, estendendo o intervalo temporal até 20 de janeiro de 2017, peças técnicas de 70.126 parcelas rurais certificadas pelo INCRA ainda possuíam cálculo de área somente no sistema UTM. Ou seja, apenas 972 parcelas foram atualizadas pelo INCRA, via SIGEF, em aproximadamente, 7 meses.

De acordo com a equação 15, trata-se de um quantitativo de poligonais com diferença de área entre o sistema UTM e SGL, de aproximadamente,  $-0.14\%$  a  $+0.10\%$ , conforme localização longitudinal da parcela em um fuso qualquer do sistema UTM.

Observa-se que para a conversão da área no sistema UTM para o SGL, é necessário utilizar uma série de equações matemáticas para conversão das coordenadas dos vértices dos limites de uma determinada parcela, e posteriormente, aplicar a fórmula de Gauss para determinação do valor da área de fato, conforme demonstrado no capítulo 2. No entanto, uma vez que não há solução para a conversão no valor da área apenas com adaptações automatizadas no SIGEF, sem a intervenção humana, INCRA e Cartórios de Registros de Imóveis pretendem atualizar a base de dados de parcelas georreferenciadas de forma vegetativa, ou seja, a partir de desmembramentos e remembramentos das parcelas certificadas durante a vigência das 1ª e 2ª NTGIR. Isso deverá ocorrer, somente à longo prazo, com a dinâmica de compra, venda e transferências dominiais.

Dessa forma, as equações 15 e 16 foram definidas como ferramenta de decisão para solicitar ao INCRA, a emissão de uma nova certificação para uma determinada parcela rural. Assim, caso a diferença entre a área estimada no SGL e a área certificada pelo INCRA, a partir do sistema UTM, seja significativa, o interessado poderá contratar um profissional de mensuração para solicitar a atualização das dimensões do seu imóvel junto ao SIGEF e Cartório de Registro de Imóveis, uma vez que não há legislação que

obrigue a alteração das dimensões de imóvel certificado a partir do sistema UTM.

Nesse contexto, a equação 15 foi extraída da linha de tendência do polinômio de 2º grau relativo à dispersão dos valores das coordenadas longitudinais dos centroides das parcelas no sistema UTM, pelas respectivas diferenças de áreas entre o sistema UTM e o SGL. Essa linha de tendência, por sua vez, apresentou coeficiente de correlação de 0,987.

Além disso, aplicando-se o teste de hipótese de ajustamento do qui-quadrado, observou-se que para parcelas com valores de áreas restringidos em um pequeno intervalo populacional, as diferenças de áreas encontradas entre os valores estimados pela equação 16 e os seus respectivos valores disponibilizados pelo SIGEF, no SGL, se comportam em uma distribuição normal.

Diante disso, a análise estatística permite concluir que dentre os intervalos de dados estudados, essas diferenças por unidade de medida de área, se concentraram entre 0,7 e 2,1 m²/ha, em termos absolutos, considerando uma probabilidade de 95,4% ou 2 desvios-padrão em torno da média.

Por outro lado, levando-se em consideração o erro médio quadrático no cálculo de área para 8 parcelas testadas, observou-se que à medida que a área da parcela aumenta, a proporção (m²/ha) entre o erro médio quadrático da área e o valor numérico da área disponibilizado pelo SIGEF, no SGL, tende a diminuir, demonstrando valores consideráveis dessa proporção em pequenas parcelas. Notou-se também que essa proporção possui queda acentuada para as parcelas com áreas entre 12,1293 ha e 163,3468 ha, com valores entre 29,1 m²/ha e 2,9 m²/ha respectivamente, e uma certa estabilização suavemente decrescente para as parcelas com áreas entre 163,3468 ha e 3.993,5090 ha, com valores entre 2,9 m²/ha e 0,8 m²/ha respectivamente, apresentando tendência no comportamento do erro médio quadrático em forma de potência negativa, à medida que a forma geométrica da parcela se expande.

Dessa forma, conclui-se que as equações 15 e 16 mostraram-se eficiente para parcelas até 291,6197 ha, uma vez que para as parcelas testadas com área superior, contendo vértices com precisões de 50 cm, a proporção do erro médio quadrático por unidade de área (Tabela 3) foi menor que 2,1

m²/ha, ou seja, menor que a proporção máxima do erro encontrado para o cálculo estimado pelas equações 15 e 16 (Tabela 5).

Vale ressaltar que as equações 15 e 16 foram construídas ao longo da pesquisa sobre os dados de áreas conhecidos e referenciados ao SGL, conforme disponibilizados pelo SIGEF. Porém, é necessário frisar que as equações devem ser utilizadas para os casos em que a área de uma determinada parcela é conhecida e referenciada ao sistema UTM e desconhecida em relação ao SGL.

Recomenda-se, no entanto, apesar do notório avanço na metodologia do georreferenciamento de imóveis rurais, com a adoção do cálculo de área no SGL, o estudo da projeção cartográfica mais apropriada no cálculo de área, de acordo com as características geométricas de uma determinada parcela rural, já que no SGL, a distorção entre o valor calculado e o valor mais próximo da realidade física superficial se torna crescente, conforme aumento da superfície da parcela.

## REFERÊNCIAS BIBLIOGRÁFICAS

AGUIAR, C. R.; CAMARGO, P. O.; GALO, M. Transformação de Coordenadas e Datum com Propagação de Covariâncias. Anais do Simpósio Brasileiro de Geomática. Presidente Prudente, 2002. p.113-120.

ANDRADE, J. B. Fotogrametria. Curitiba, Ed. SBEE, 1998. 258p.

ASSOCIAÇÃO BRASILEIRA DE NORMAS TÉCNICAS. Rede de Referência Cadastral Municipal – Procedimento. NBR14.166. Rio de Janeiro, 1998, 23p.

BRANDÃO, A. C. O Princípio da Vizinhança Geodésica no Levantamento Cadastral de Parcelas Territoriais. 2003. Tese (Doutorado em Engenharia de Produção). Universidade Federal de Santa Catarina – UFSC, Florianópolis. 128p.

BRASIL, Lei nº 6.015 de 31 de dezembro de 1973. Dispõe sobre os registros públicos, e dá outras providências. Diário Oficial da República Federativa do Brasil. Brasília, 31 de dez. 1973.

BRASIL, Lei nº 10.267 de 28 de agosto de 2001. Altera dispositivos das Leis nº 4.947, de 6 de abril de 1966, 5.868, de 12 de dezembro de 1972, 6.015, de 31 de dezembro de 1973, 6.739, de 5 de dezembro de 1979, 9.393, de 19 de dezembro de 1996, e dá outras providências. Diário Oficial da República Federativa do Brasil. Brasília, 28 de ago. 2001.

BRASIL, Lei nº 10.406 de 10 de janeiro de 2002. Institui o Código Civil. Diário Oficial da República Federativa do Brasil. Brasília, 11 de jan. 2002.

BRASIL, Decreto 4.449 de 30 de outubro de 2002. Regulamenta a Lei nº10.267, de 28 de agosto de 2001, que altera dispositivos das Leis nº 4.947, de 6 de abril de 1966; 5.868, de 12 de dezembro de 1972; 6.015, de 31 de dezembro de 1973; 6.739, de 5 de dezembro de 1979; e 9.393, de 19 de dezembro de 1996, e dá outras providências. Diário Oficial da República Federativa do Brasil. Brasília, 30 de out. 2002.

DAL'FORNO, G. L.; AGUIRRE, A. J.; HILLEBRAND, F. L.; GREGORIO, F. V. Transformação de Coordenadas Geodésicas em Coordenadas no Plano Topográfico Local pelos Métodos da Norma NBR 14.166:1998 e o de Rotações e Translações. Anais do III Simpósio Brasileiro de Ciências Geodésicas e Tecnologias da Geoinformação. Recife, 2010. p. 01-07.

DENT, B. D.; TORGUSON, J. S. & HODLER, T. W. Cartography: Thematic Map Design. New York: McGraw Hill, 2009. 336p.

FIG. Statement on the Cadastre. International Federation of Surveyors, FIG Bureau, Canberra, Australia. 1995. http://www.fig.net/resources/  $pubitications/figpub/pub11/figpub11.$ asp

GEMAEL, C. Introdução ao Ajustamento de Observações. Curitiba: Ed. UFPR, 1994. 319p.

GHILANI, C. D.; WOLF, P. R. Adjustment Computations: Spatial Data Analysis. 4ª Ed. Editora: John Wiley & Sons, 2006. 640p.

HASENACK, M. A Cartografia Cadastral no Brasil. Tese (Doutorado). Programa de Pós-Graduação em Engenharia Civil. UFSC.

Florianópolis, 2013. 201p.

INCRA – Instituto Nacional de Colonização e Reforma Agrária. Instrução Especial IE / INCRA 50 de 26/08/1997. Atualiza os valores da fração mínima de parcelamento (FMP) dos municípios brasileiros. Brasília, 26 de ago. 1997. 13p.

INCRA – Instituto Nacional de Colonização e Reforma Agrária. Manual Técnico de Limites e Confrontações: Georreferenciamento de Imóveis Rurais. 1ª ed. Brasília, 2013a. 27p.

INCRA – Instituto Nacional de Colonização e Reforma Agrária. Manual Técnico de Posicionamento: Georreferenciamento de Imóveis Rurais. 1ª ed. Brasília, 2013b. 37p.

INCRA – Instituto Nacional de Colonização e Reforma Agrária. Norma Técnica para Georreferenciamento de Imóveis Rurais. 3ª ed. Brasília, 2013c. 04p.

INCRA – Instituto Nacional de Colonização e Reforma Agrária. Acervo Fundiário. Disponível em: <http://acervofundiario.incra.gov.br>. Acesso em: 11 de jun. de 2016.

JEKELI, C. Geometric Reference Systems. Division of Geodesy and Geospatial Science. School of Earth Sciences. Ohio State University, 2006. 195p.

KALKHAN, M. A. Spatial Statistics: GeoSpatial Information Modeling and Thematic Mapping. Boca Raton: CRC Press, 2011. 161p.

MARRA, T.; BARBOSA, K.; OLIVEIRA, E. Brazil towards an Effective Cadastre with SIGEF. In: 2015 World Bank Conference on Land and Proverty. Washington DC, March 23-27, 2015. 44p.

MONICO, J. F. G. Posicionamento pelo GNSS: descrição, fundamentos e aplicações. 2ª ed. São Paulo: Unesp, 2008. 473p.

SLOCUM, T. A. Thematic Cartography and Visualization. New Jersey: Prentice Hall: 1999. 293p.